### **SPECYFIKACJA TECHNICZNA - Opis przedmiotu zamówienia**

**Opis przedmiotu zamówienia**

**Zakup tomografu komputerowego do planowania radioterapii z opcją wirtualnej symulacji oraz bramkowaniem oddechowym wraz z dostawą, instalacją (tj.: adaptacją pomieszczeń, montażem, uruchomieniem urządzenia) i przeszkoleniem personelu.** 

## **Część A**

Zakres prac adaptacyjnych dla Pracowni TK w Ośrodku Radioterapii WCO w Pile ul. Rydygiera 1

Zakres adaptacji obejmuje następujące pomieszczenia, oznaczone na załączonym rzucie:

- 0.038 pomieszczenie tomografu komputerowego
- 0.037 Sterownia tomografu komputerowego
- T.0.005 Pomieszczenie techniczne tomografu.

Pomieszczenia są w stanie budowlanym wykończonym, z wyjątkiem przykrycia kanałów kablowych w posadzce. W zakresie prac adaptacyjnych pozostaje przykrycie kanałów przygotowanymi blachami i naklejenie na nich wykładziny PCV. Ewentualne wyprawki malarskie na ścianach - w przypadku powstania uszkodzeń w trakcie instalacji aparatu.

#### **Zakres prac związanych z przedmiotowym zamówienia:**

- zakup i dostawa urządzenia oraz instalacja aparatu tomografii komputerowej tzn. adaptacja pomieszczeń, montaż, uruchomienie urządzenia wraz z przeszkoleniem personelu w zakresie obsługi,

- instalacja systemu do wirtualnej symulacji tzn. dostawa, montaż, uruchomienie i przeszkolenie w zakresie obsługi,
- instalacja systemu do bramkowania oddechem tzn. dostawa, montaż, uruchomienie i przeszkolenie w zakresie obsługi,
- sprawdzenie i dostosowanie istniejącej rozdzielni elektrycznej dla potrzeb konkretnego oferowanego modelu urządzenia,
- zamknięcie istniejących kanałów i położenie na nich wykładziny,
- umeblowanie sterowni: blat laminat HPL: wymiary 2000mmx900 1szt., kontener biurowy na kółkach z szufladami zamykanymi na klucz - 2 szt.,
- umeblowanie pomieszczenia tomografu komputerowego:

 szafa niska o wymiarach: wysokość: 850mm, szerokość: 1000mm, głębokość: 400mm, wykończenie okleina pcv 2mm – 1 szt.

 szafa wysoka dwudzielna z przegrodą po środku; z jednej strony 7 półek o regulowanej wysokości z drugiej strony wolna przestrzeń. Wymiary szafy: wysokość 2550mm, szerokość 900mm, głębokość 520mm, szerokość półki 500mm. wykończenie okleina pcv 2mm. Drzwi wyposażone w zamek. – 1 sztuka.

- poprawki malarskie w pomieszczeniu aparatu oraz sterowni.

- wykonanie pomiarów elektrycznych w zakresie instalacji związanych z instalowanym tomografem komputerowym,

- wykonanie projektów osłon biologicznych/stałych bunkra dla tomografu komputerowego względem procedur radioterapeutycznych

(PAA) oraz diagnostycznych (Sanepid) wraz z uzyskaniem pozytywnej opinii sanepidu

- wykonanie dokumentacji powykonawczej.

Uwaga: agregat wody lodowej - uruchomienie po zalaniu glikolem po stronie Zamawiającego. Dodatkowe zasilanie w wodę miejską jest niepotrzebne. Montaż, zasilanie, uruchomienie: laserów, kamer, systemu bramkowania i innych niezbędnych urządzeń do prawidłowego funkcjonowania aparatu po stronie Wykonawcy.

Po wykonaniu montażu i uruchomienia aparatów Wykonawca przeprowadzi testy odbiorcze i specjalistyczne zgodnie z obwieszczeniem Ministra Zdrowia z dnia 3 kwietnia 2017 r. w sprawie ogłoszenia jednolitego tekstu rozporządzenia Ministra Zdrowia w sprawie warunków bezpiecznego stosowania promieniowania jonizującego dla wszystkich rodzajów ekspozycji medycznej.

# Załączone rysunki:

- TK Piła PRZEKRÓJ
- TK Piła RZUT

# **Część B**

Uwagi i objaśnienia:

Parametry określone jako "tak" są parametrami granicznymi. Udzielenie odpowiedzi "nie" lub innej nie stanowiącej jednoznacznego potwierdzenia spełniania warunku będzie skutkowało odrzuceniem oferty.

Parametry o określonych warunkach liczbowych ("≥" lub "≤") są warunkami granicznymi, których niespełnienie spowoduje odrzucenie oferty. Wartość podana przy w/w oznaczeniach oznacza wartość wymaganą.

Wykonawca zobowiązany jest do podania parametrów w jednostkach wskazanych w niniejszym opisie.

Wykonawca gwarantuje niniejszym, że sprzęt jest fabrycznie nowy (rok produkcji: nie wcześniej niż 2018), nieużywany, kompletny i do jego uruchomienia oraz stosowania zgodnie z przeznaczeniem nie jest konieczny zakup dodatkowych elementów i akcesoriów. Aparat ani żadna jego część składowa, wyposażenie, etc. nie jest sprzętem rekondycjonowanym, powystawowym i nie był wykorzystywany wcześniej przez innego użytkownika.

#### **A. SPECYFIKACJA TECHNICZNA - ZESTAWIENIE WYMAGANYCH PARAMETRÓW TECHNICZNYCH**

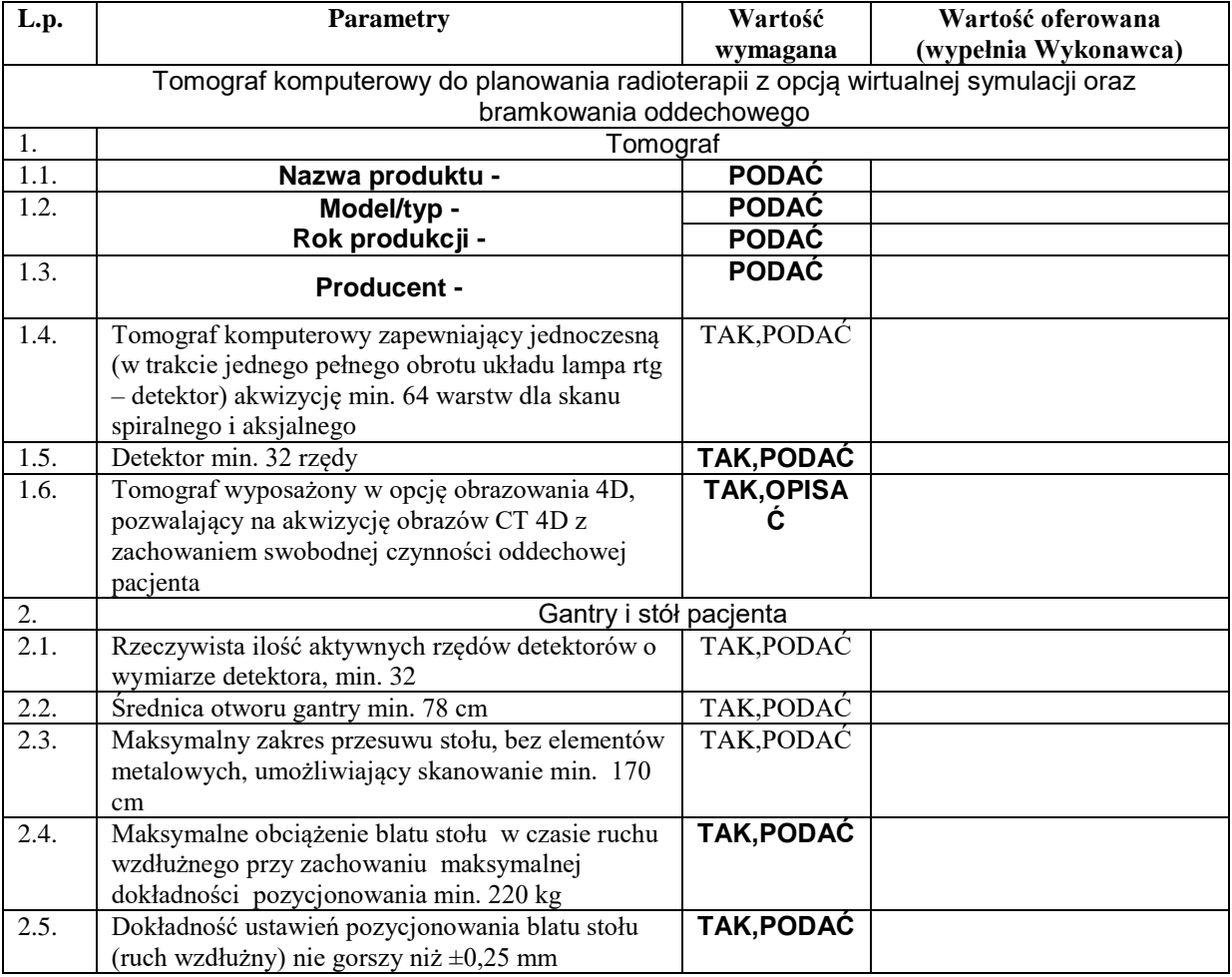

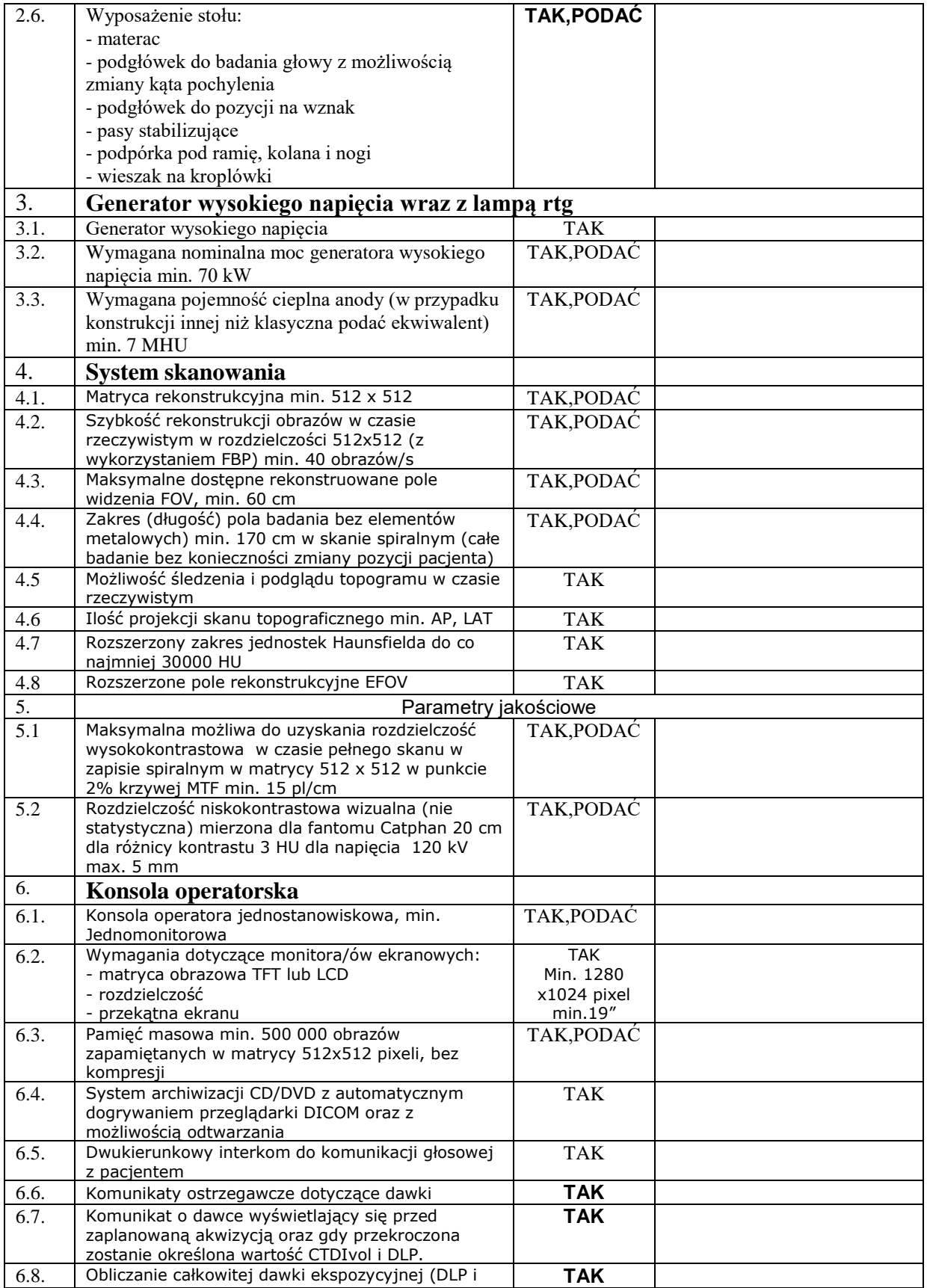

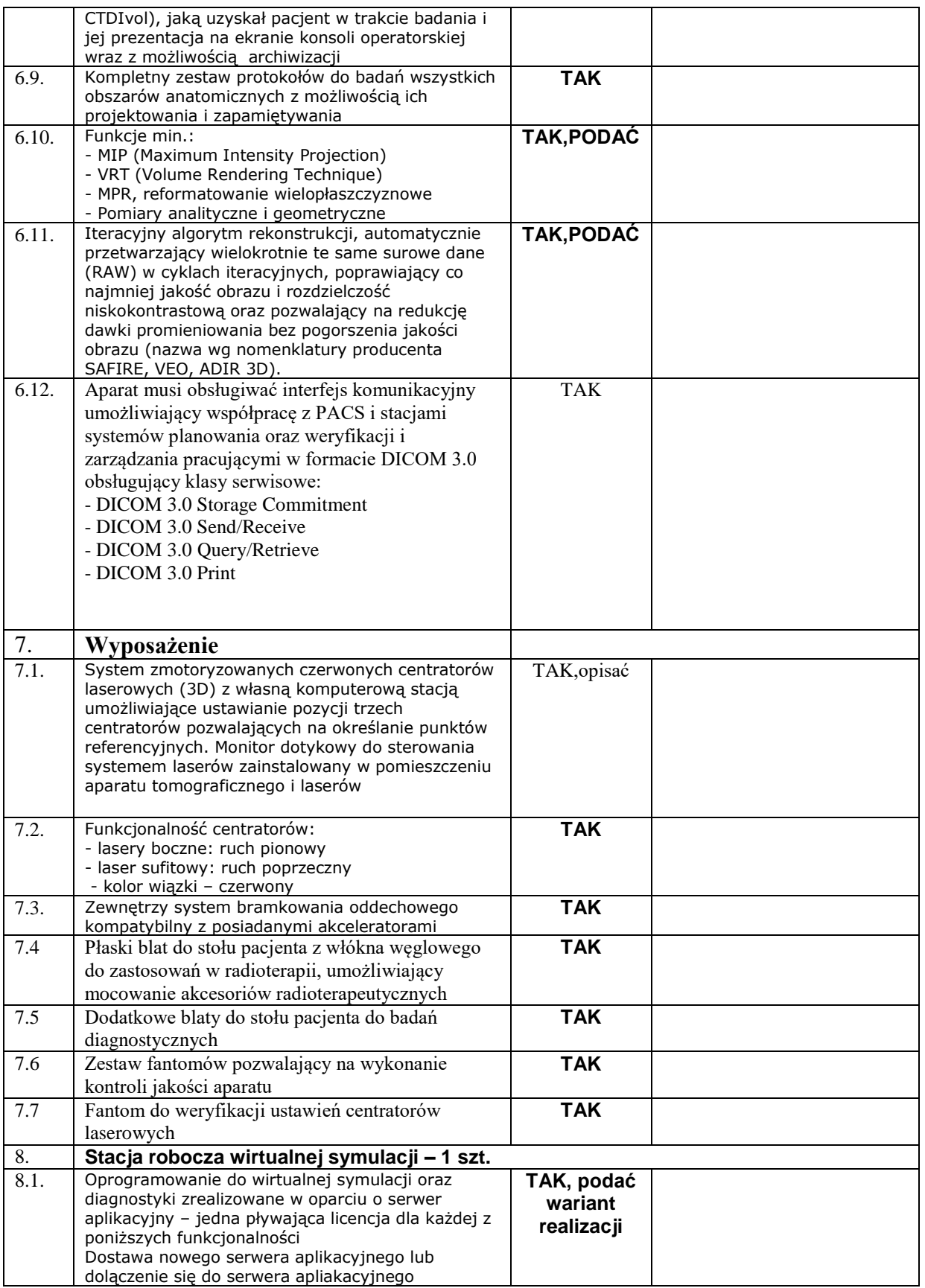

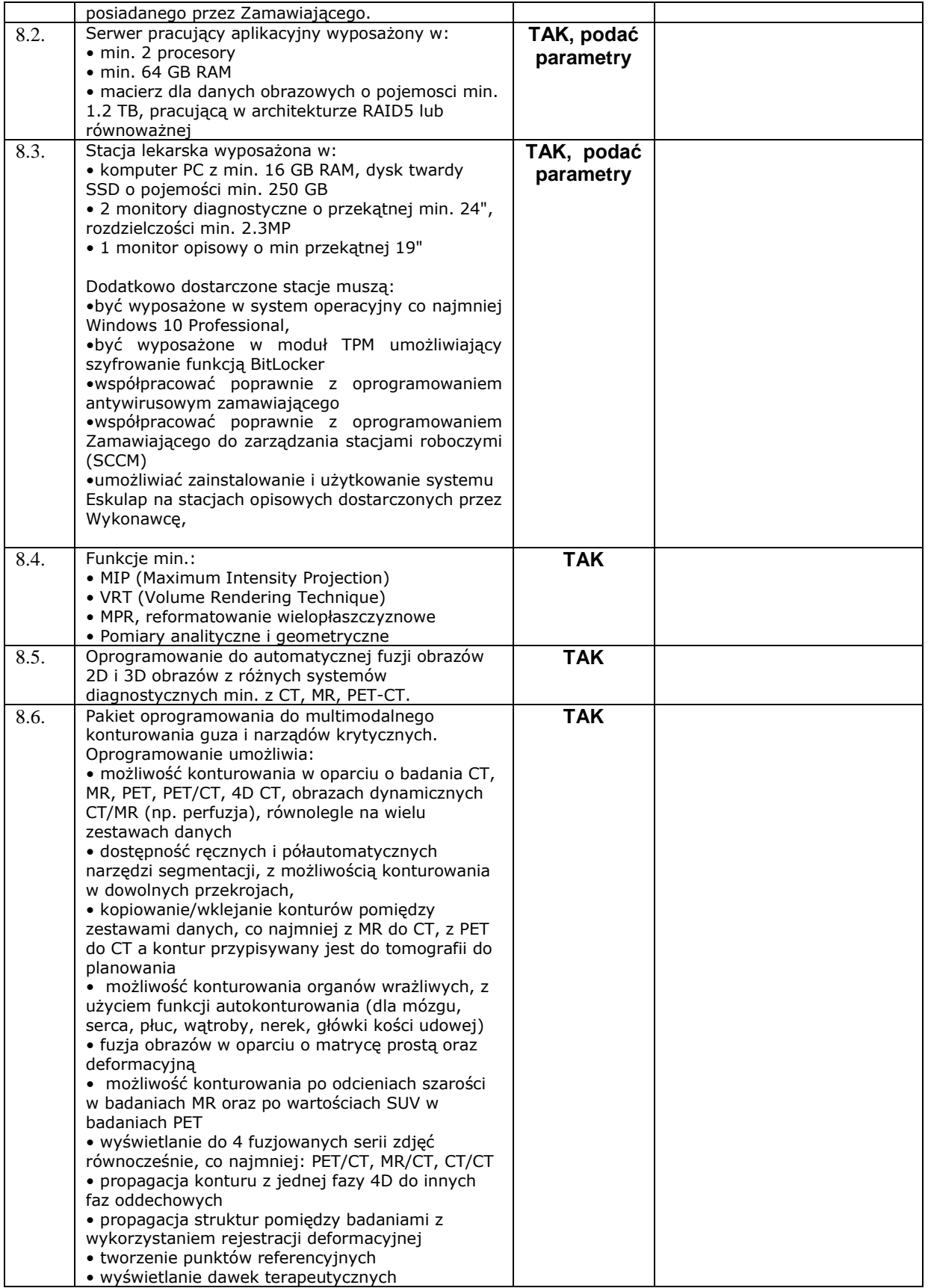

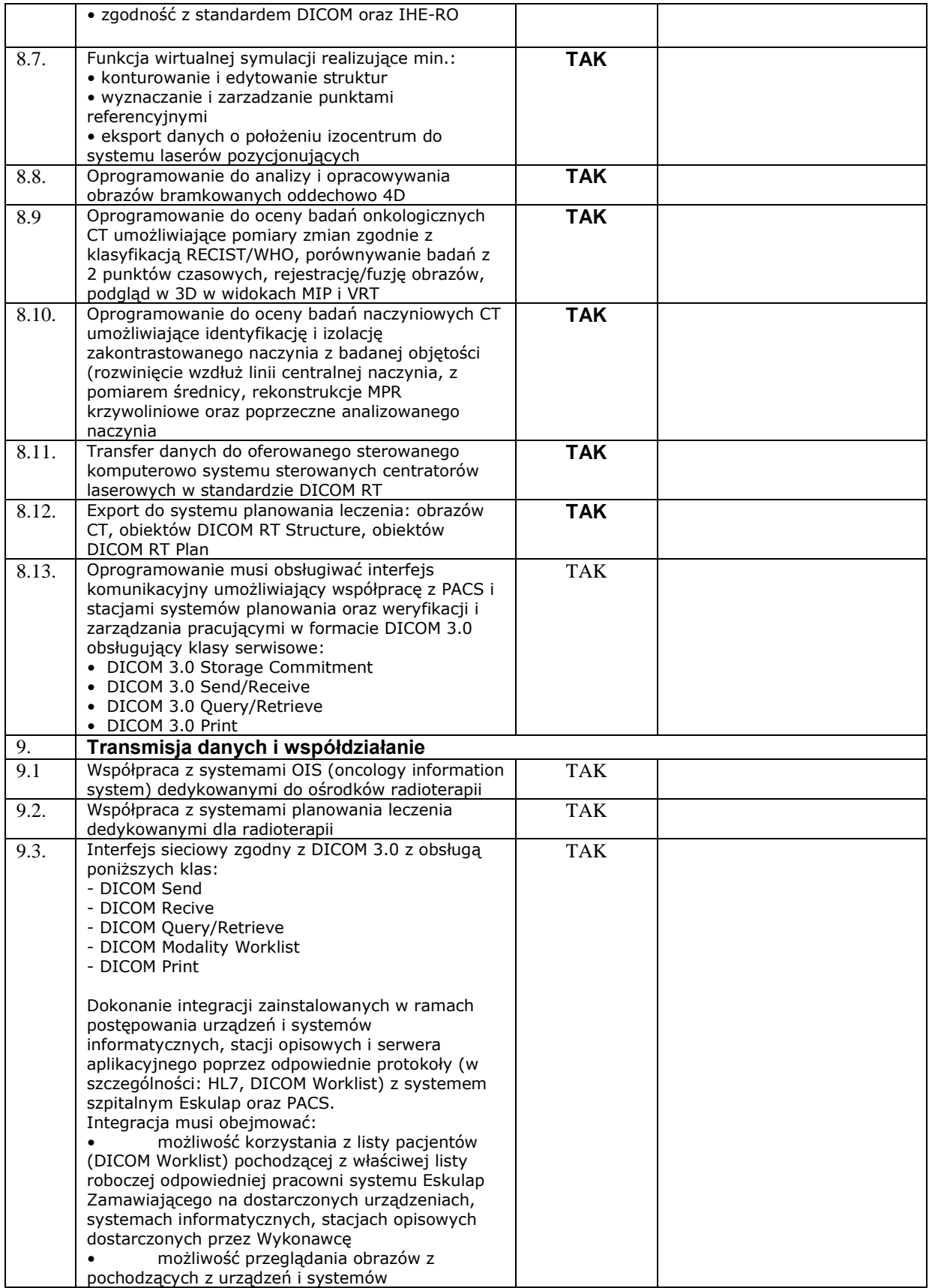

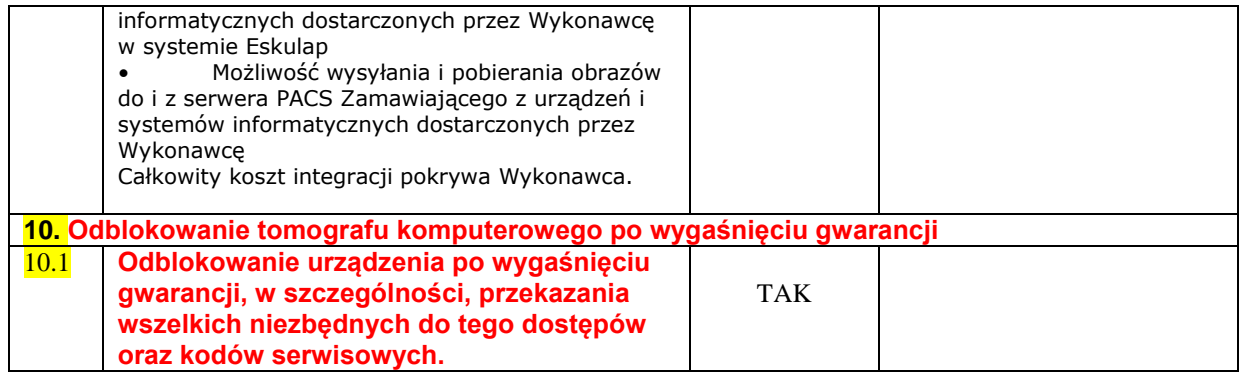

**Wymaga:**

- Możliwość prowadzenia zdalnej diagnostyki
- Instrukcje obsługi w języku polskim w formie papierowej i elektronicznej
- Przeszkolenia w zakresie obsługi i użytkowania dostarczonego sprzętu dla 5 pracowników Zamawiającego przez 3 dni (lekarze, fizycy medyczni, technicy)

…………………………., dnia ………………… …………………………………………………….

(podpis osoby upoważnionej

do reprezentowania Wykonawcy)

# **B. SPECYFIKACJA TECHNICZNA - ZESTAWIENIE OCENIANYCH PARAMETRÓW TECHNICZNYCH**

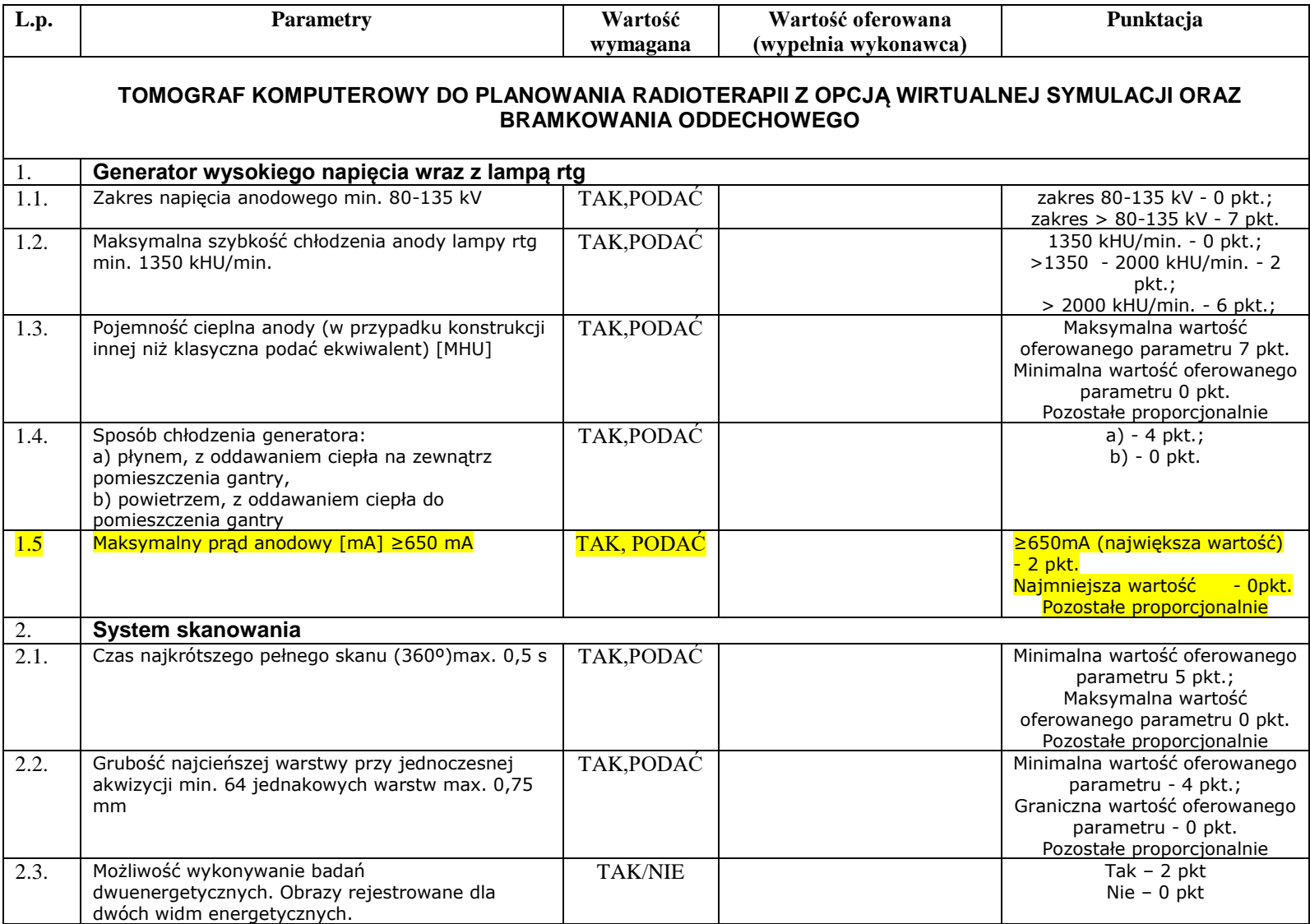

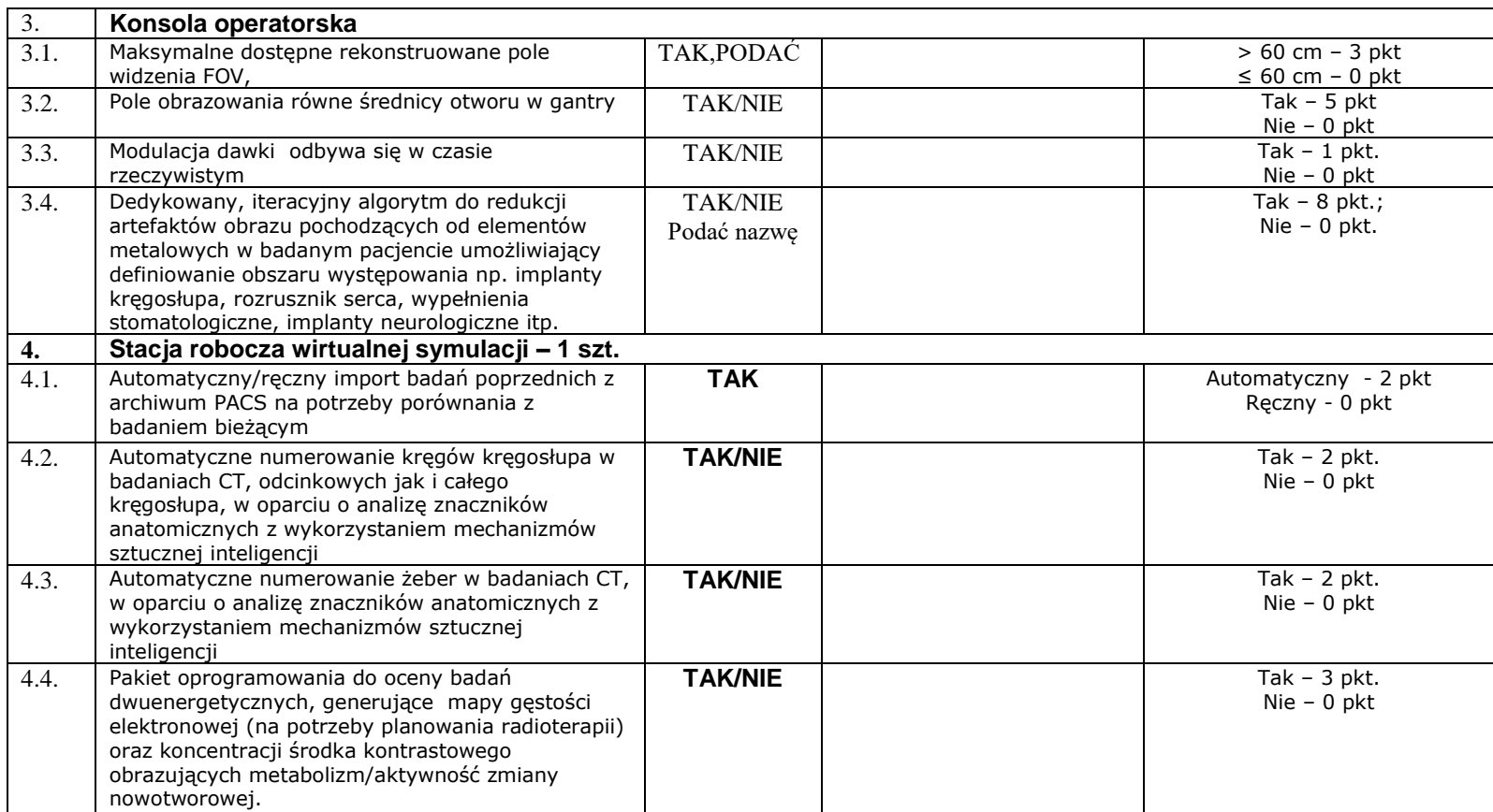

…………………………., dnia ………………… …………………………………………………….

(podpis osoby upoważnionej

do reprezentowania Wykonawcy)

**Niespełnienie choćby jednego z wymogów technicznych stawianych przez Zamawiającego w powyższej tabeli spowoduje odrzucenie oferty.**